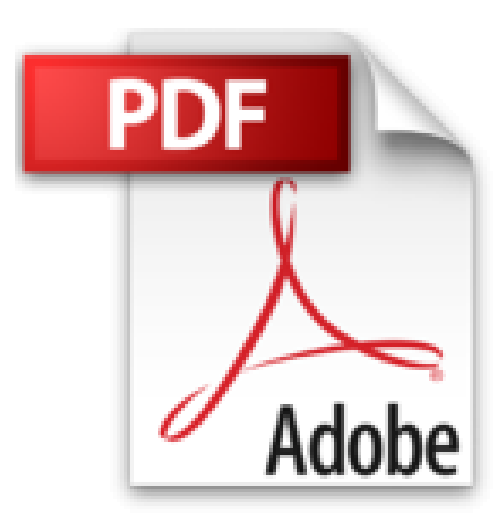

## **Gimp 2.8 : Apprenez, pratiquez, créez**

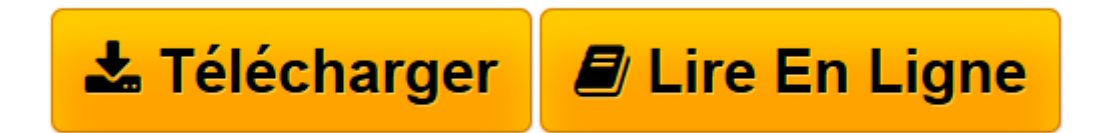

[Click here](http://bookspofr.club/fr/read.php?id=2744094455&src=fbs) if your download doesn"t start automatically

## **Gimp 2.8 : Apprenez, pratiquez, créez**

Mehdi Kabab

**Gimp 2.8 : Apprenez, pratiquez, créez** Mehdi Kabab

**[Télécharger](http://bookspofr.club/fr/read.php?id=2744094455&src=fbs)** [Gimp 2.8 : Apprenez, pratiquez, créez ...pdf](http://bookspofr.club/fr/read.php?id=2744094455&src=fbs)

**[Lire en ligne](http://bookspofr.club/fr/read.php?id=2744094455&src=fbs)** [Gimp 2.8 : Apprenez, pratiquez, créez ...pdf](http://bookspofr.club/fr/read.php?id=2744094455&src=fbs)

288 pages

Présentation de l'éditeur

Gimp est un logiciel libre qui fait référence en matière de traitement et de retouche d'images. Au fil des pages de cet ouvrage clair et pédagogique, agrémentées d'astuces, les débutants apprendront rapidement à employer les différents outils et fonctionnalités de Gimp, tandis que les utilisateurs déjà familiers du logiciel découvriront toutes les nouveautés de la version 2.8. Accessible et didactique, l'ouvrage répond aux principales questions sur la retouche numérique et livre, à l'aide d'explications claires et de nombreux exemples et exercices, toutes les méthodes à appliquer pour corriger les couleurs d'une image, optimiser ses réglages, la recadrer, etc. Biographie de l'auteur

Adepte des logiciels libres, Mehdi Kabab s'est très vite passionné pour GIMP, qu'il emploie depuis de nombreuses années. Utilisateur averti, il a été intervenant en graphisme libre (GIMP et Inkscape) à l'université Lumière Lyon 2, et a contribué activement à la diffusion de GIMP en concevant notamment des tutoriels.

Download and Read Online Gimp 2.8 : Apprenez, pratiquez, créez Mehdi Kabab #3KGAU2ZHBW1

Lire Gimp 2.8 : Apprenez, pratiquez, créez par Mehdi Kabab pour ebook en ligneGimp 2.8 : Apprenez, pratiquez, créez par Mehdi Kabab Téléchargement gratuit de PDF, livres audio, livres à lire, bons livres à lire, livres bon marché, bons livres, livres en ligne, livres en ligne, revues de livres epub, lecture de livres en ligne, livres à lire en ligne, bibliothèque en ligne, bons livres à lire, PDF Les meilleurs livres à lire, les meilleurs livres pour lire les livres Gimp 2.8 : Apprenez, pratiquez, créez par Mehdi Kabab à lire en ligne.Online Gimp 2.8 : Apprenez, pratiquez, créez par Mehdi Kabab ebook Téléchargement PDFGimp 2.8 : Apprenez, pratiquez, créez par Mehdi Kabab DocGimp 2.8 : Apprenez, pratiquez, créez par Mehdi Kabab MobipocketGimp 2.8 : Apprenez, pratiquez, créez par Mehdi Kabab EPub

## **3KGAU2ZHBW13KGAU2ZHBW13KGAU2ZHBW1**